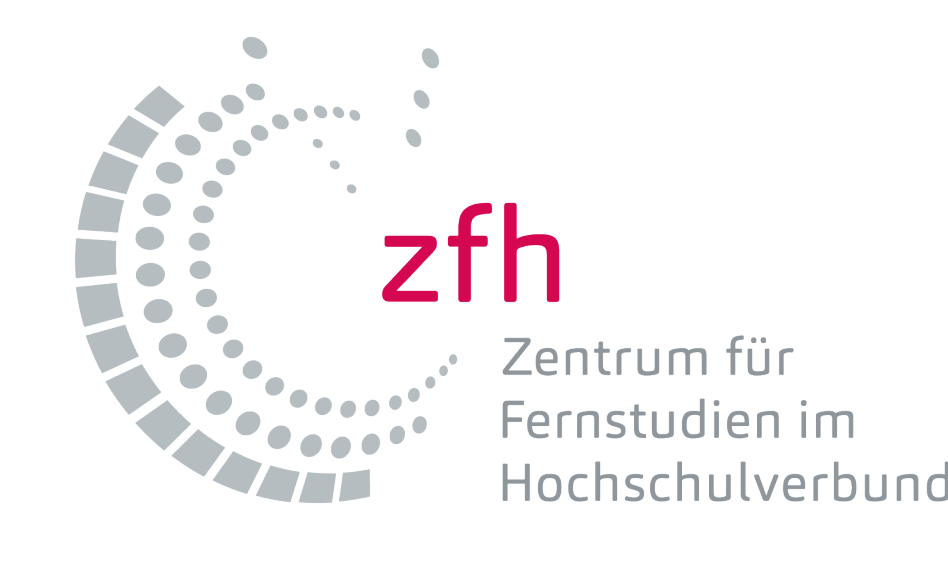

Lert

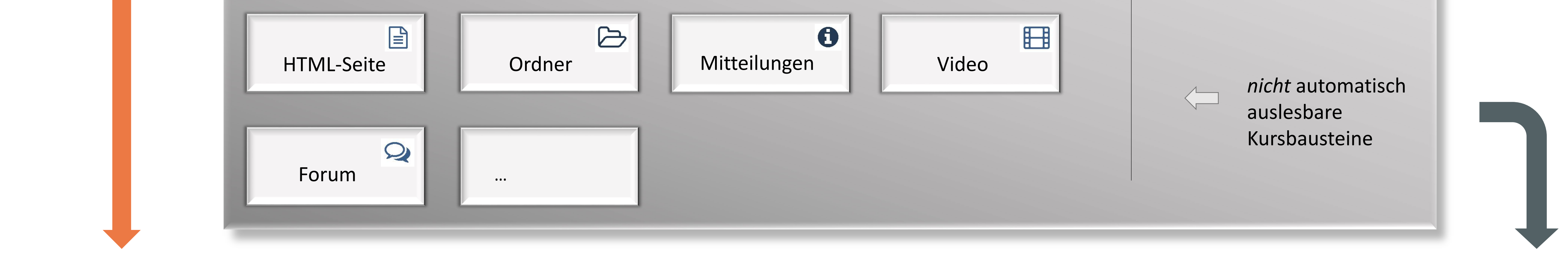

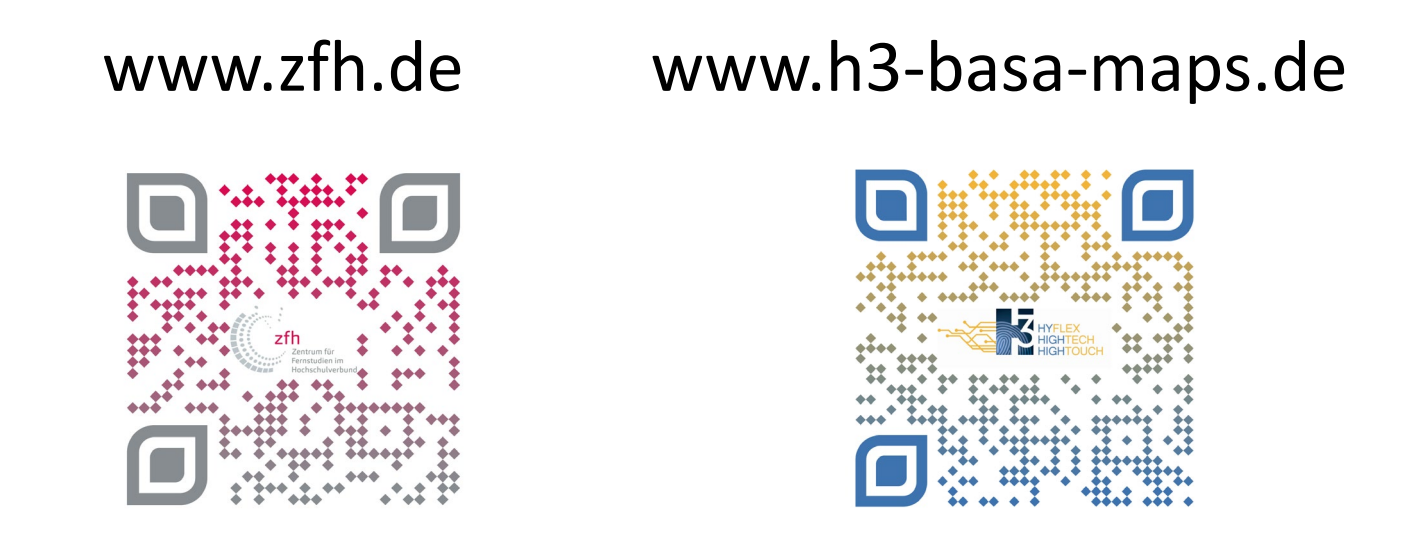

# Entwicklung einer adaptiven und adaptierbaren ToDo-Liste in OpenOlat

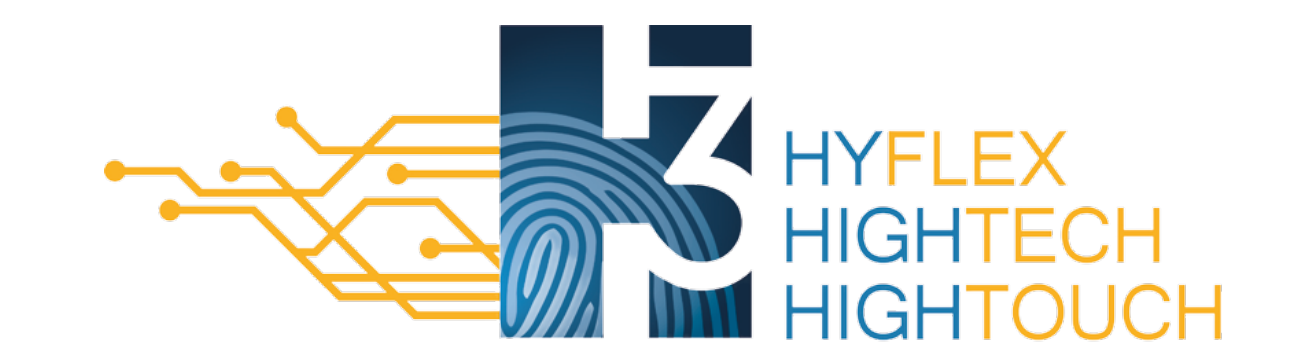

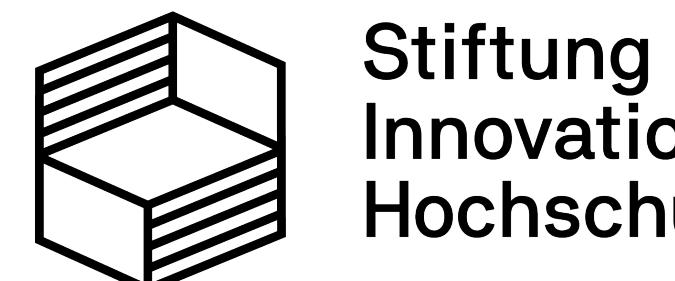

Innovation in der

Louise Probst & Alexandra Gottschalk (zfh)

## **ToDos individuell editieren**

### Was?

Das aLert-Projekt legt den Fokus auf die berufsbegleitenden Blended Learning Studiengänge der Sozialen Arbeit (BA und MA) des Hochschulverbundes. aLert ist ein Teilprojekt des Verbundprojekts HyFlex, HighTech & HighTouch (H3): Studienerfolg ermöglichen durch flexible Kompetenzentwicklung und Lehr-/Lernszenarien.

#### Wozu?

Ziel ist es, die (Fern-)Studierenden in den zeitlich überwiegenden Phasen des Selbststudiums auf organisatorischer und motivationaler Ebene zu unterstützen.

#### Wie?

Die Entwicklung der ToDo-Liste als primäres Projektziel wird ergänzt um Angebote zur interaktiven Wissensüberprüfung und Zusammenarbeit mit Lehrenden beim Einsatz von Lernpfadkursen in OpenOlat. Diese dienen der Visualisierung des Lernfortschritts und der Strukturierung und Motivation von Studierenden und Lehrenden.

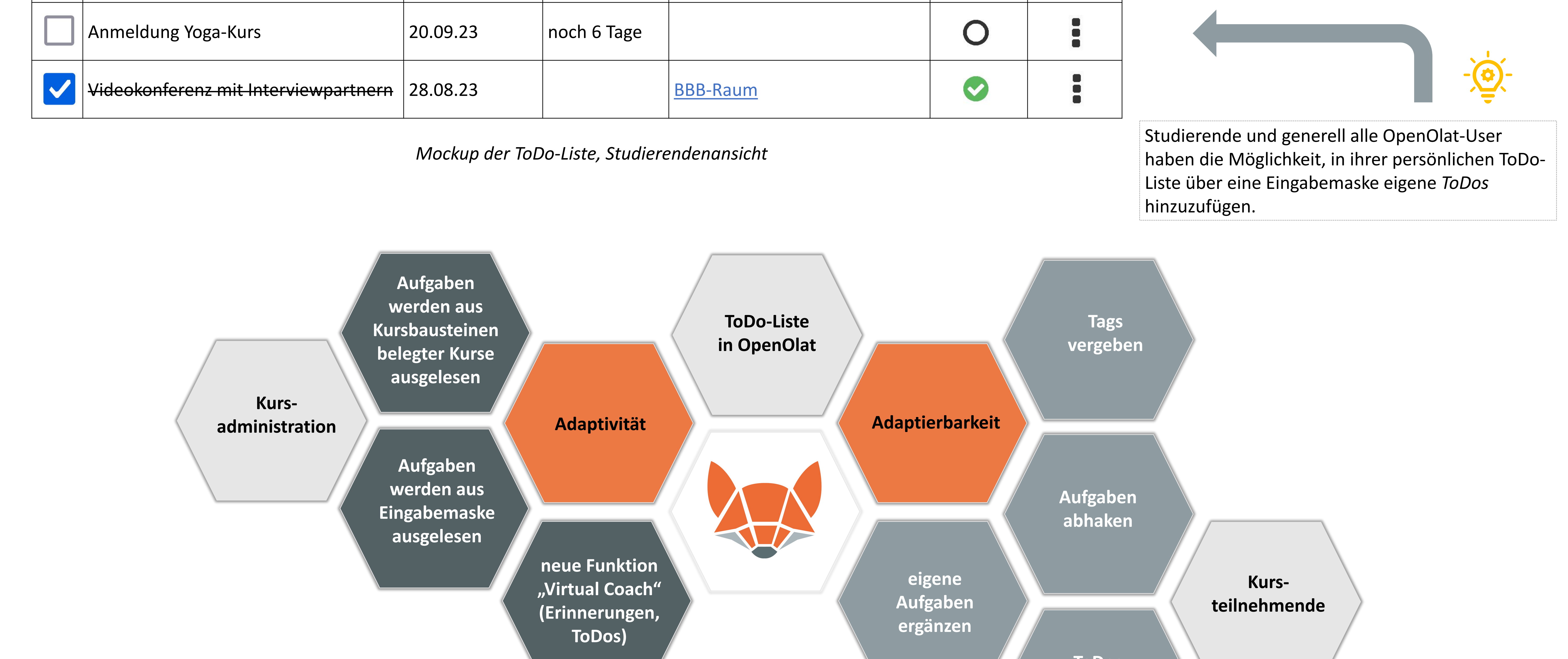

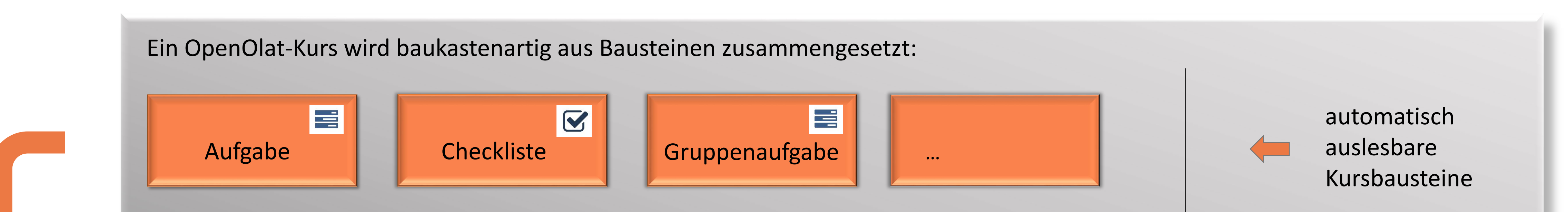

# Das aLert-Projekt

Kontakt: Louise Probst, l.probst@zfh.de

Fragestellung: Wie können anstehende Aufgaben für Studierende visualisiert werden?

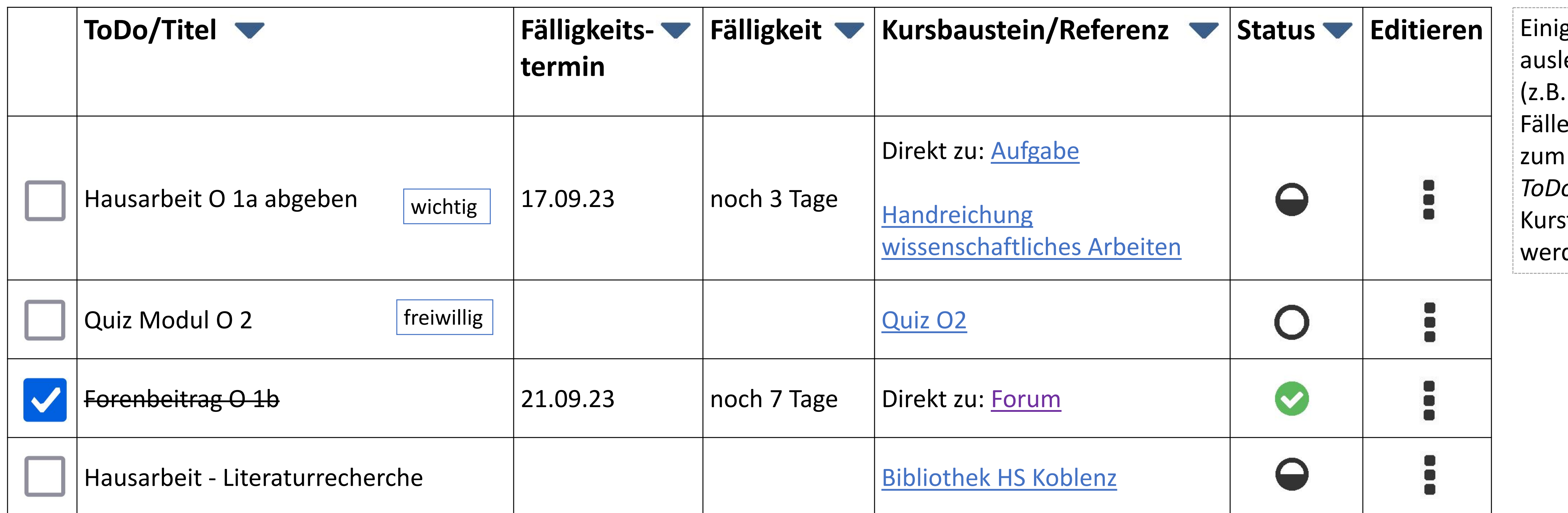

ge Kursbausteine sind nicht automatisch lesbar, aber mit Arbeitsaufträgen verbunden .: Forenbeiträge, Literatursichtung). In diesen In kommt die neue Funktion "Virtual Coach" Einsatz. Über eine Eingabemaske können hier os und *Erinnerungen* an alle oder individuelle steilnehmende erstellt und zeitlich terminiert den.

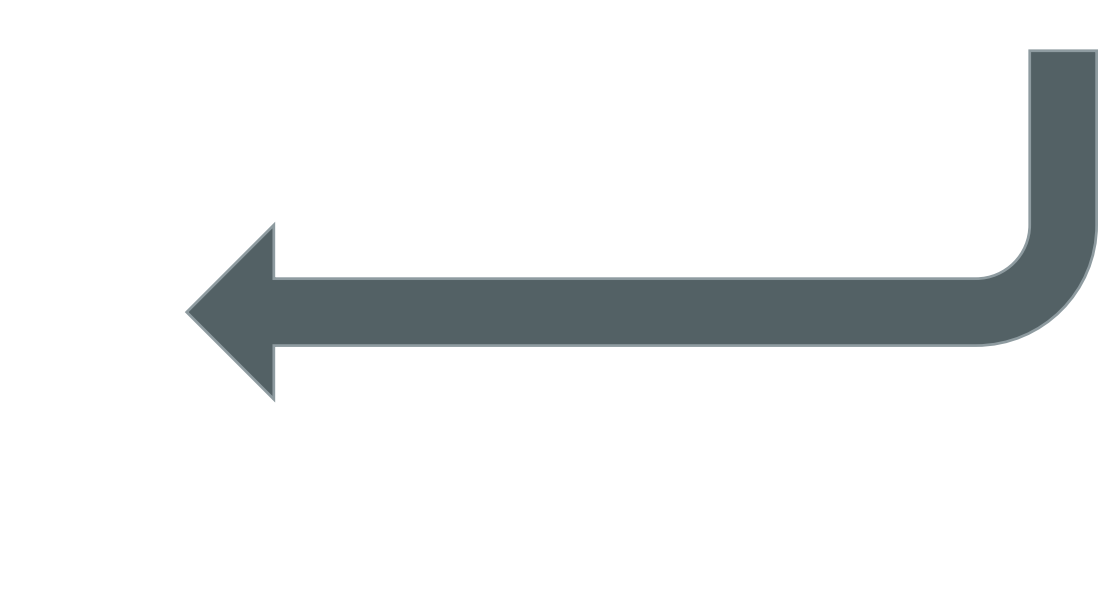